# 3D Game Programming 2D game

Ming-Te Chi Department of Computer Science, National Chengchi University

112:2:10

多媒體圖形

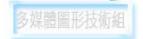

#### Outline

<sup>2</sup> 2D game history

#### Coordinate system

#### Simple 2D game example

BUTERASTRYE

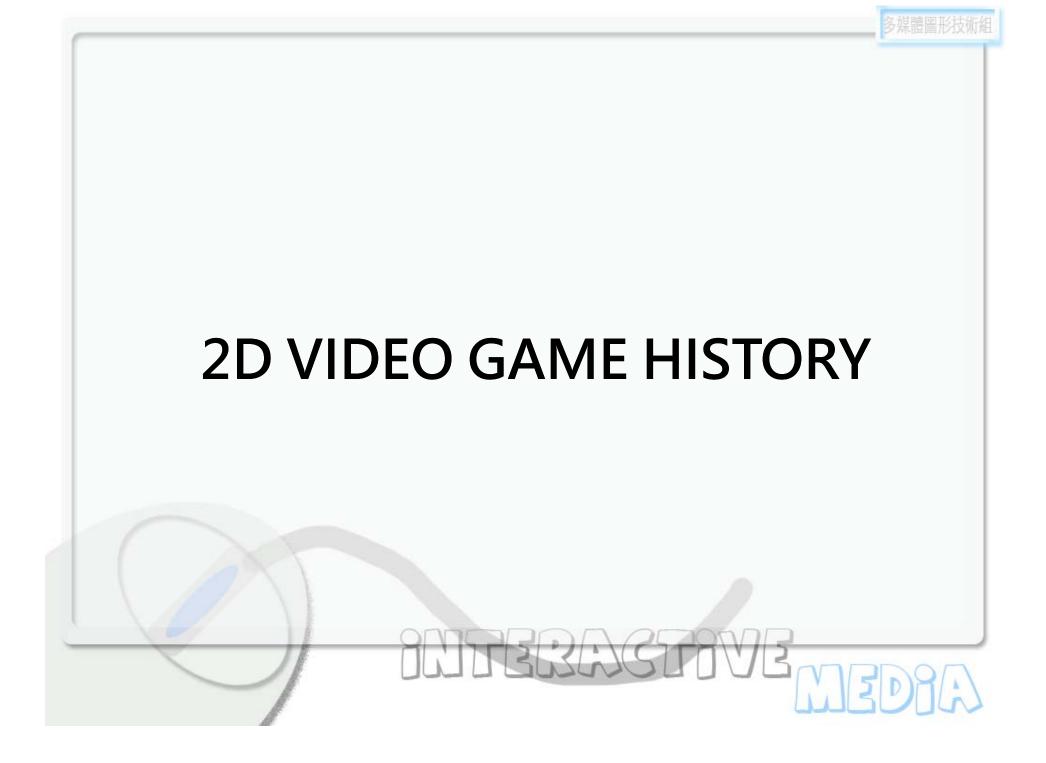

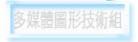

# The first video game

**Tennis for Two** was a game developed in 1958 on an analog computer, which simulates a game of tennis or ping pong on an oscilloscope.

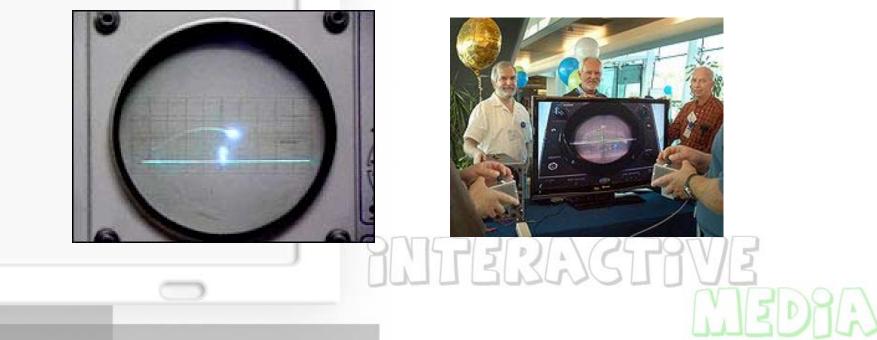

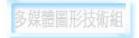

# 2D GAME

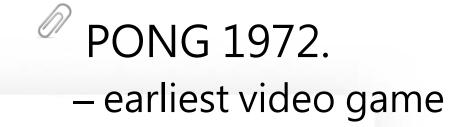

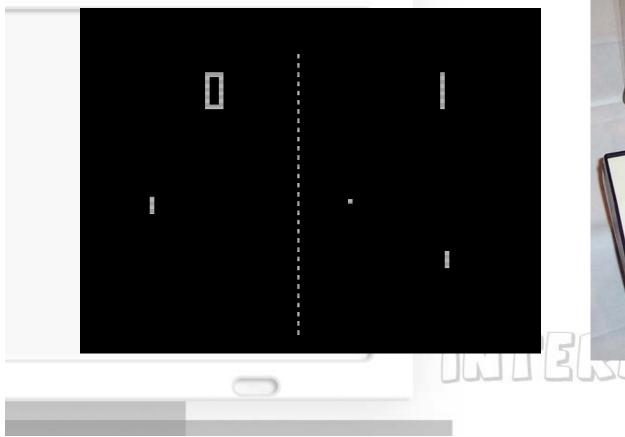

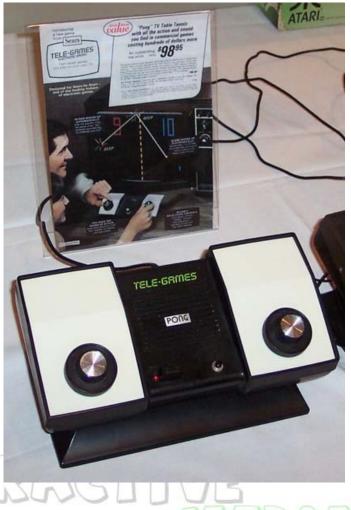

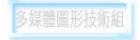

# Snake (1970s)

Control a snake to move, and avoid hitting to wall or its growing tail.

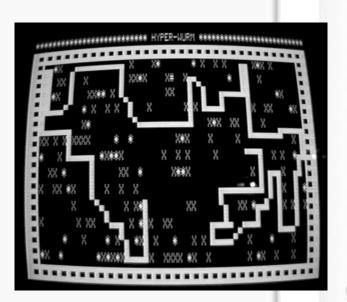

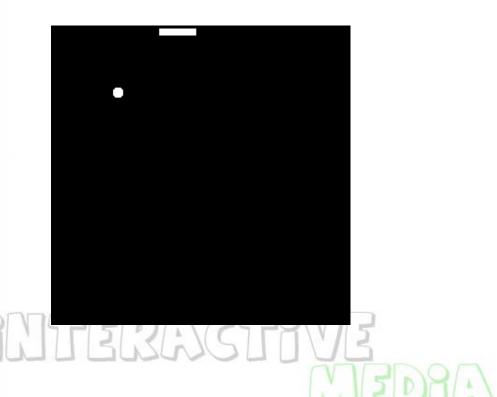

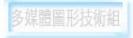

#### Galaxian (1979 by Namco)

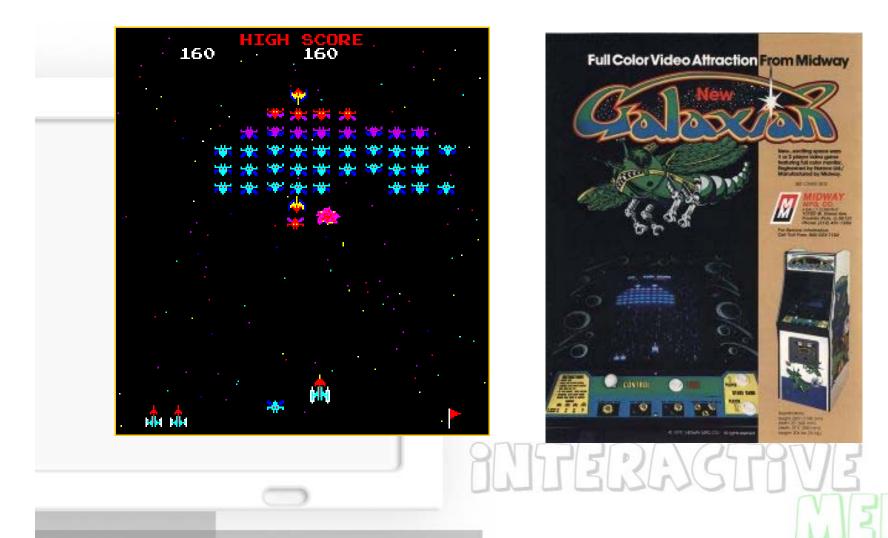

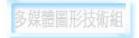

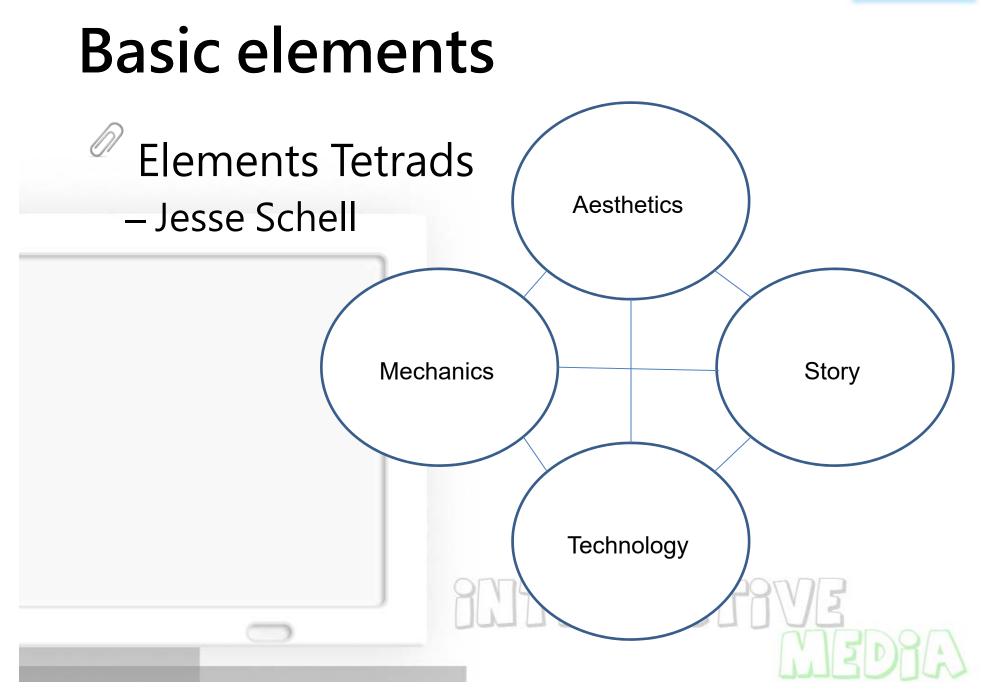

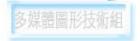

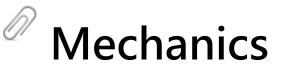

- the procedures and rules
  - Story
- the sequence of events that unfolds in your
  - game
- Aesthetics
- how your game looks, sounds, tastes, and feels.

#### Technology

 any materials and interactions that make your game possible

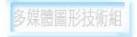

#### Pac Man 1980 by Namco

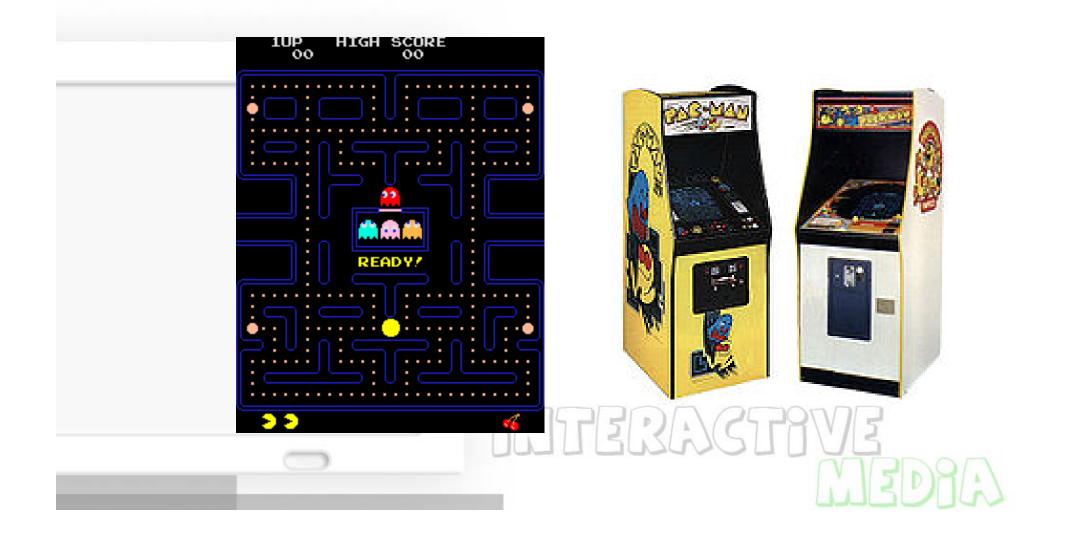

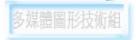

#### Game & Watch 1980

Game & Watch is a line of handheld electronic games produced by Nintendo from 1980 to 1991.

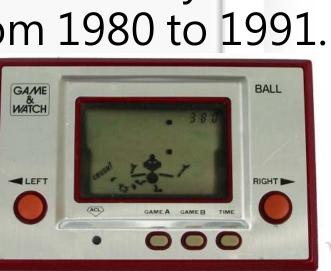

Ball: the first game & watch game

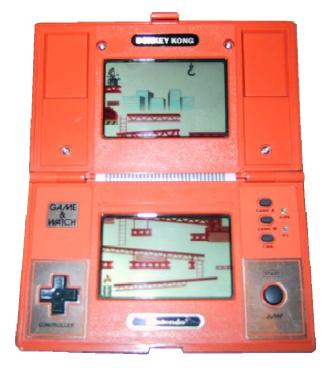

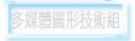

#### Family Computer(FAMICOM)

#### Mario series. By Nintendo

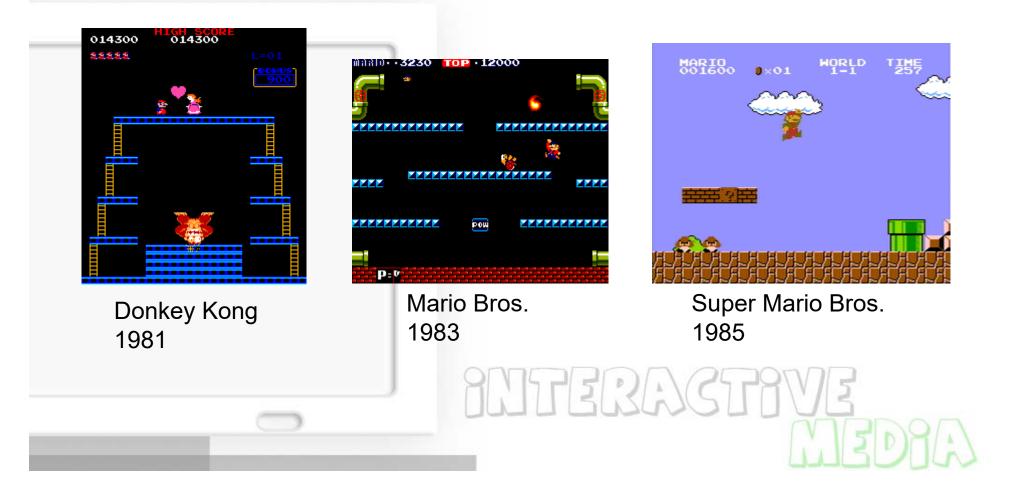

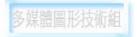

#### Tetris

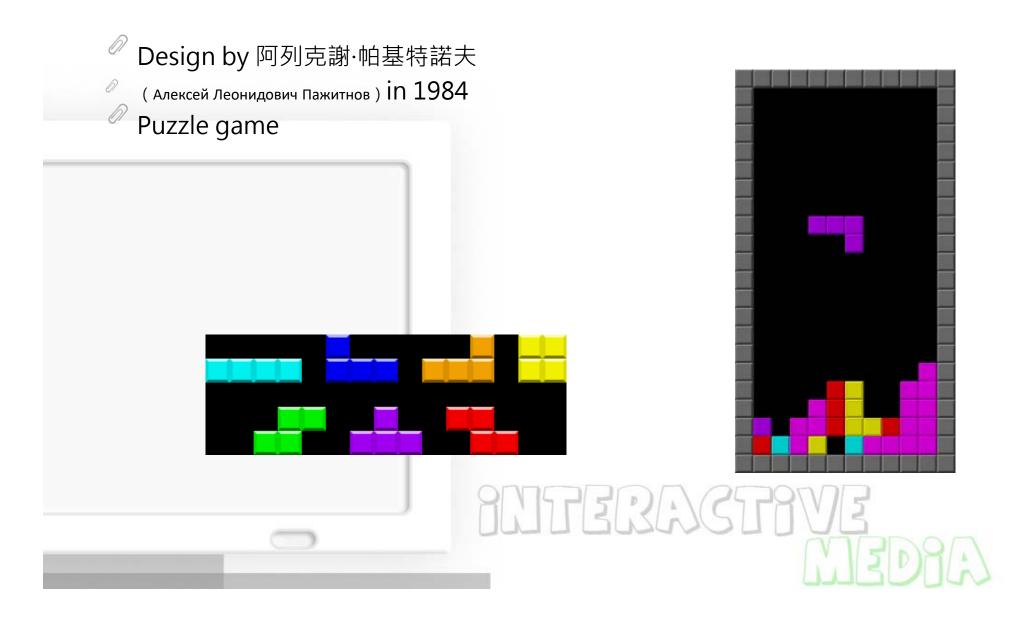

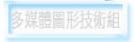

#### Super Mario World. 1990

<sup>7</sup> Rich color, Parallax scrolling, zoom and rotate sprite.

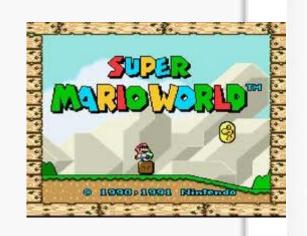

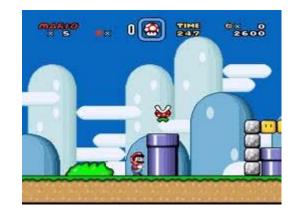

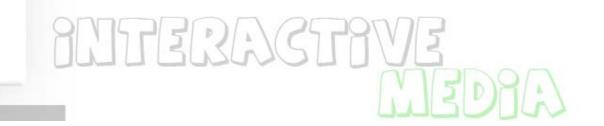

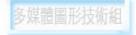

#### Doom 1993

A landmark 1993 firstperson shooter (FPS)video game by *id Software*.

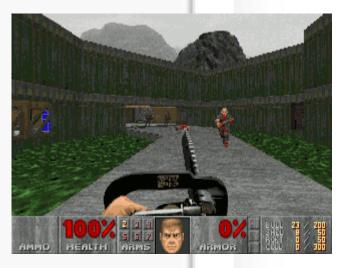

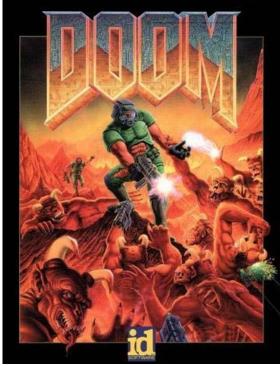

# 

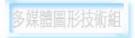

#### 3D Graphics – early stage

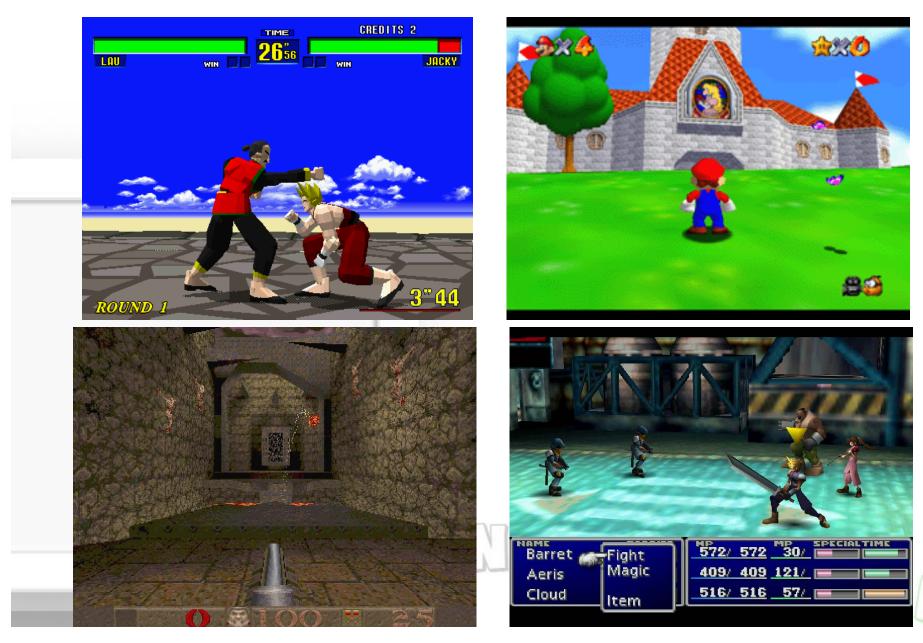

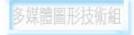

## **3D Graphics**

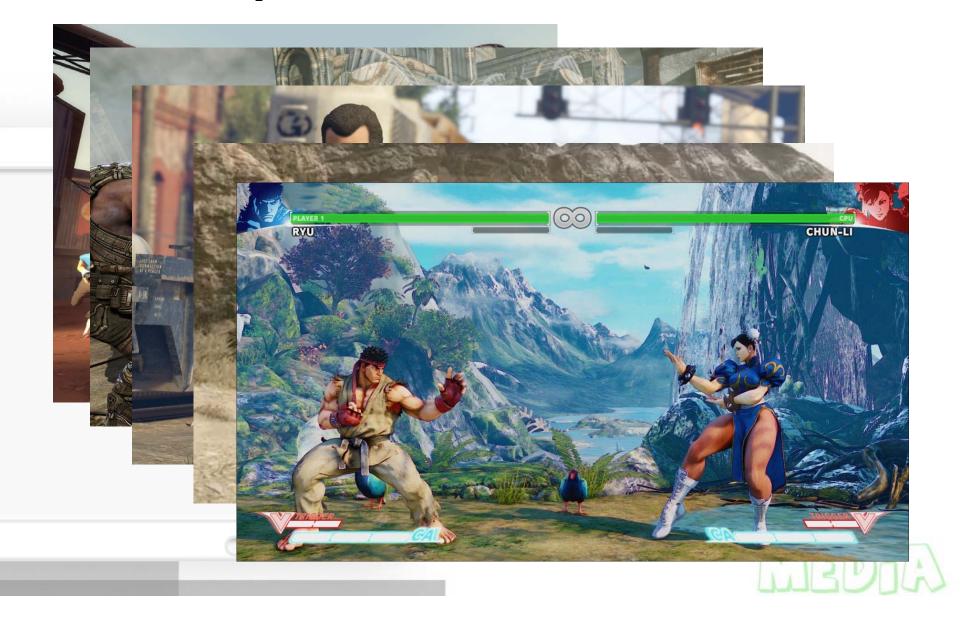

# Social game

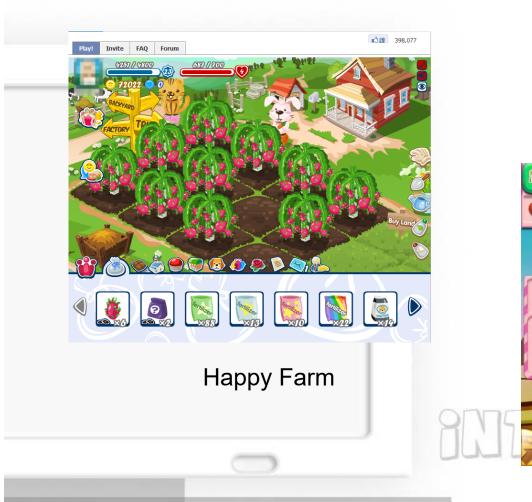

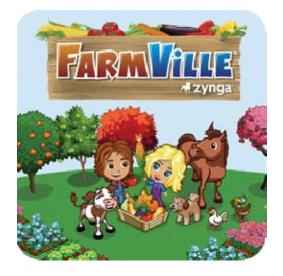

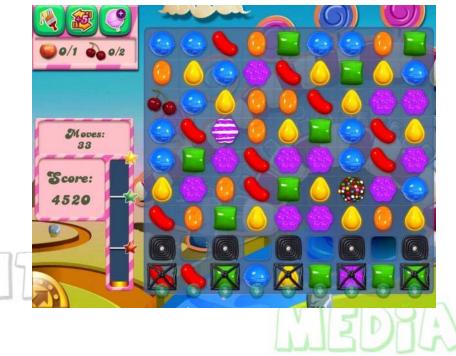

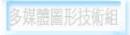

# Mobile phone

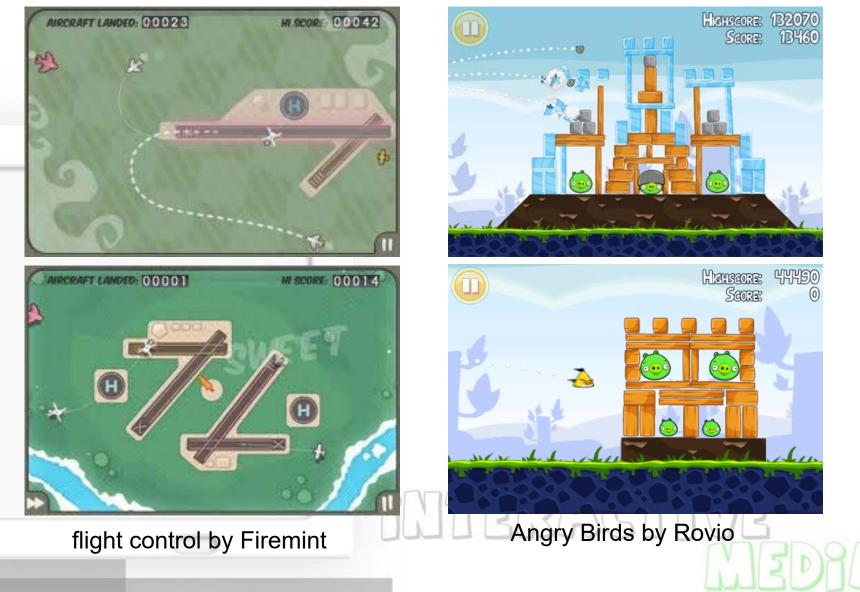

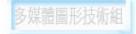

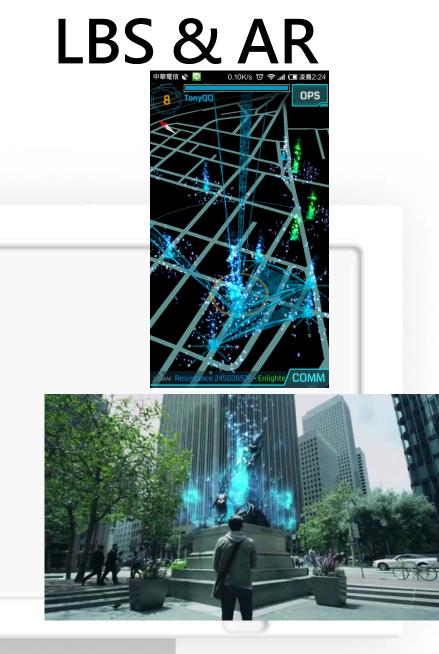

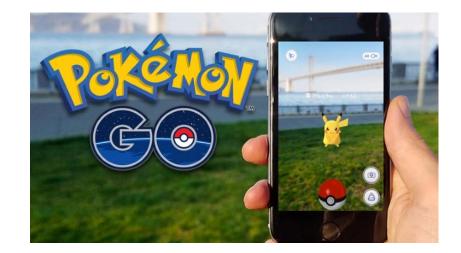

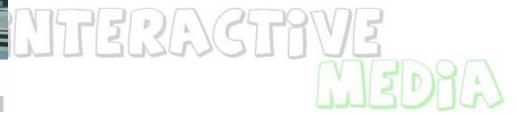

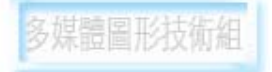

#### Snake in 2014

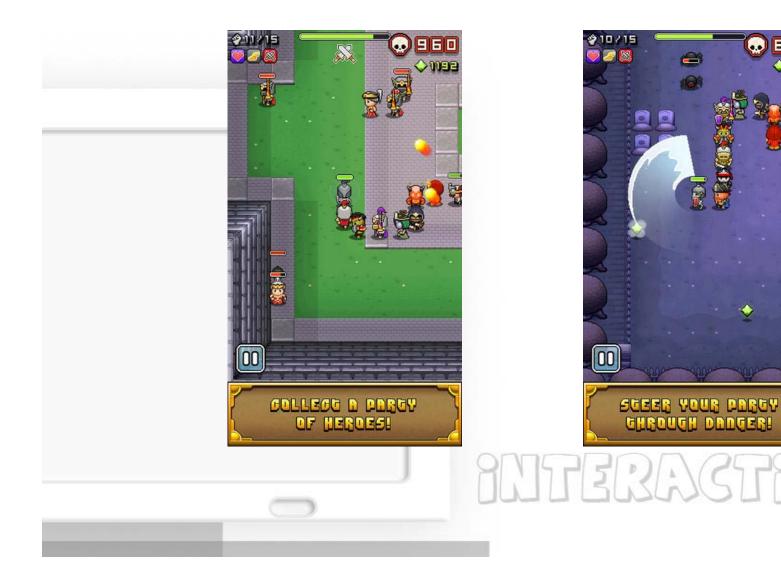

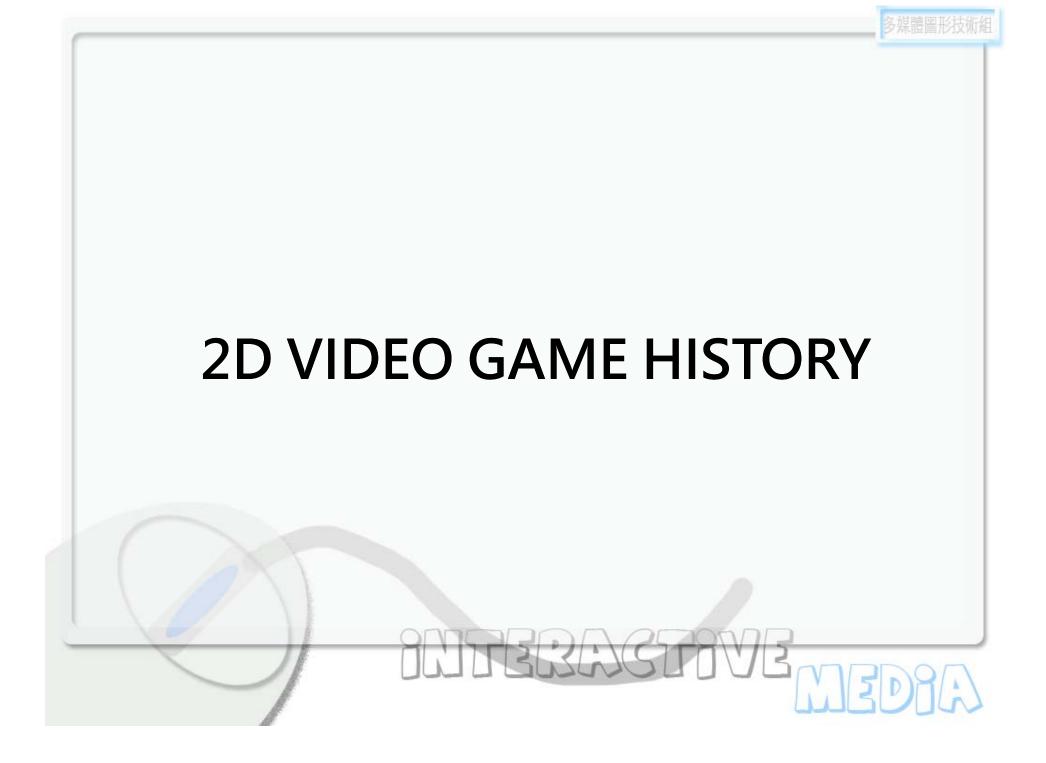

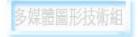

#### **Cartesian Plane**

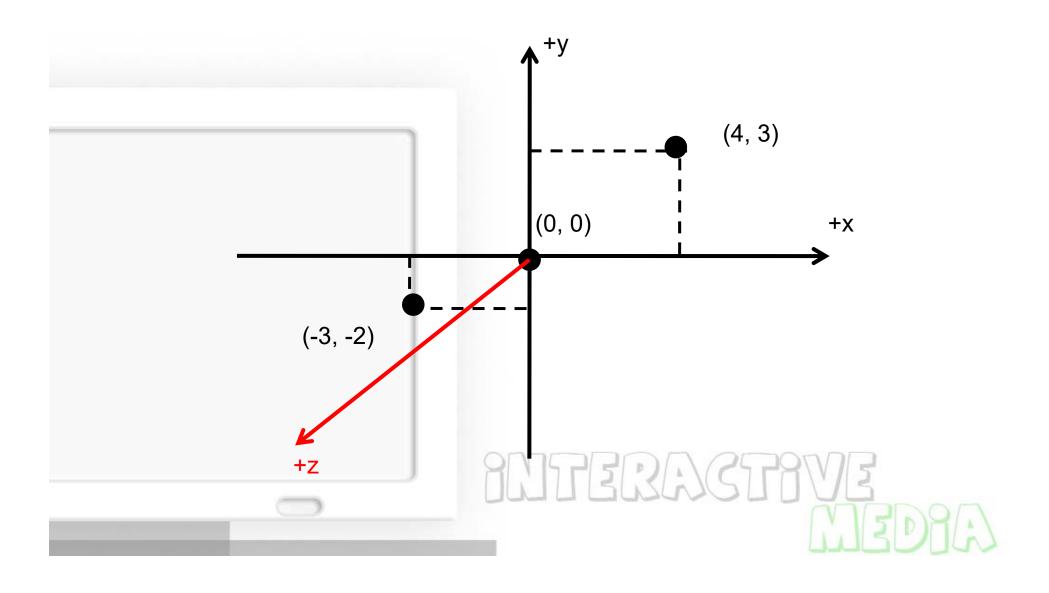

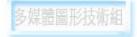

# **Coordinate Clipping**

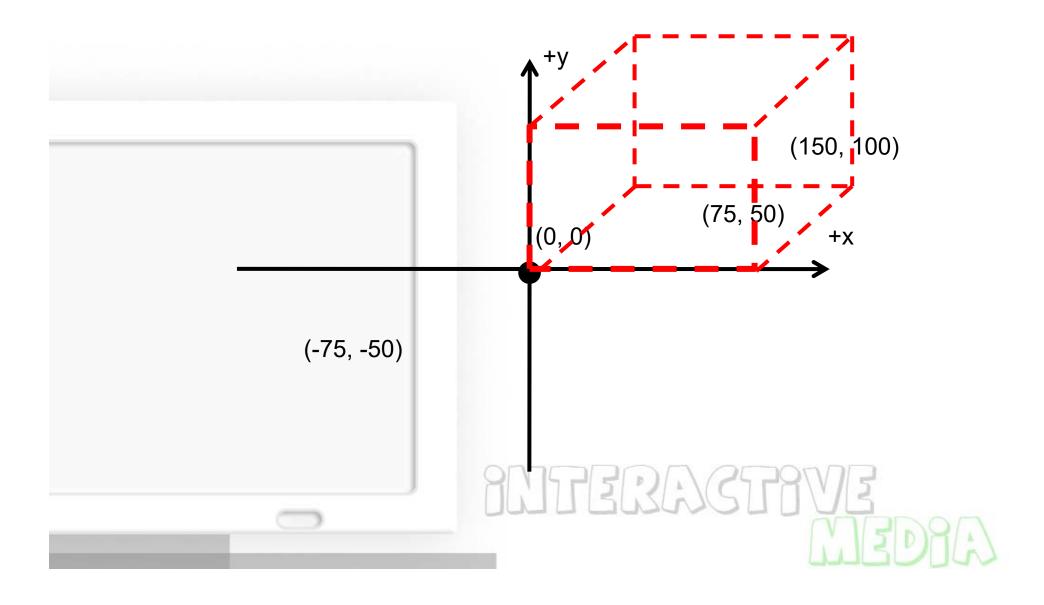

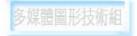

#### Game world

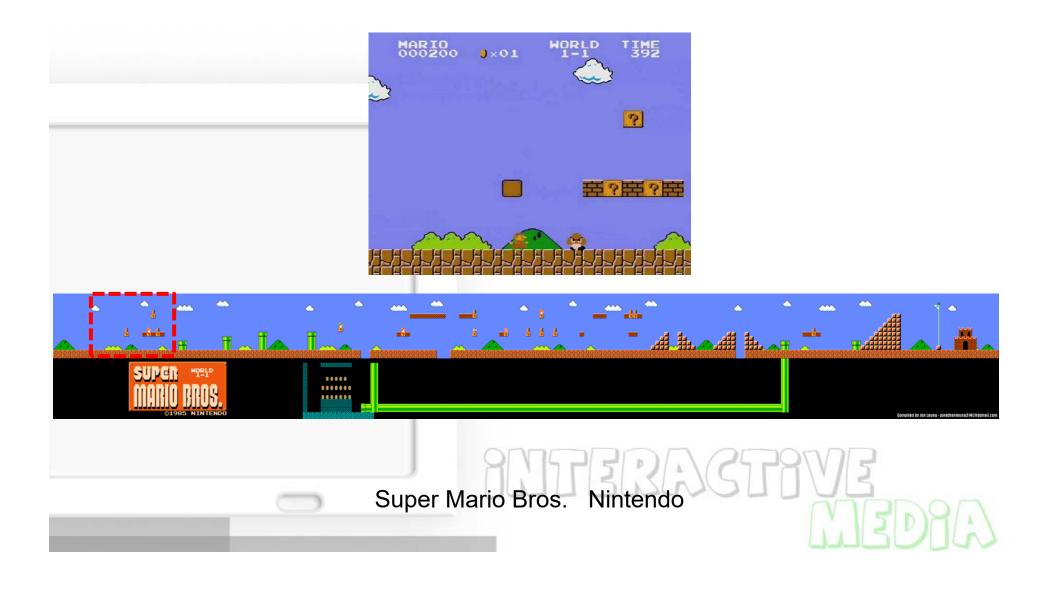

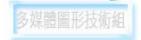

# Viewport

# Mapping drawing coordinates to windows coordinates

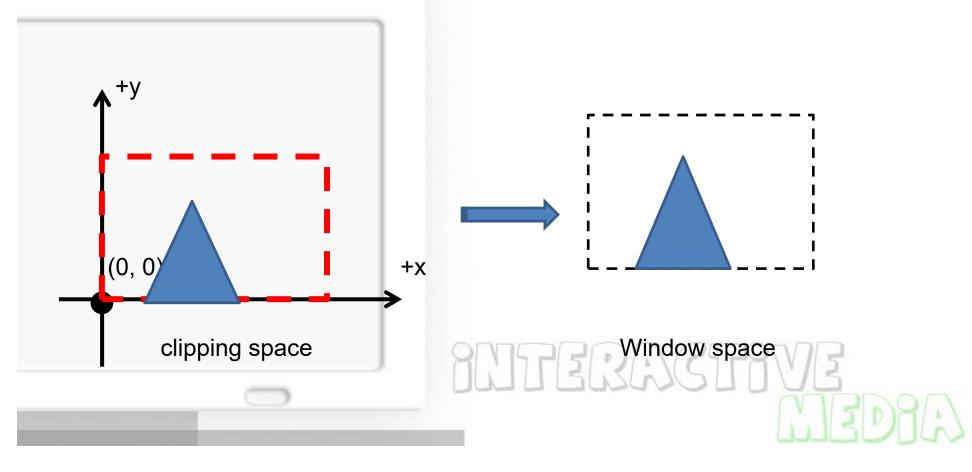

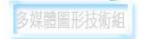

# Projection

Getting 3D to 2D – Orthographic projections

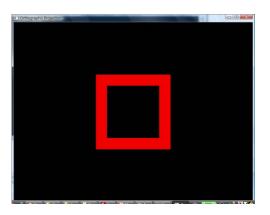

Perspective projections

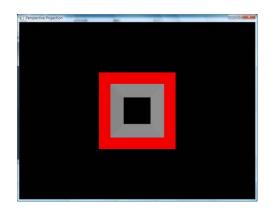

BUTERACT

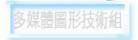

#### **Representing Visuals**

- 3D objects
- Mesh: geometry
- Materials
- Texture maps

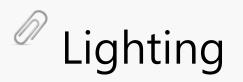

Shader

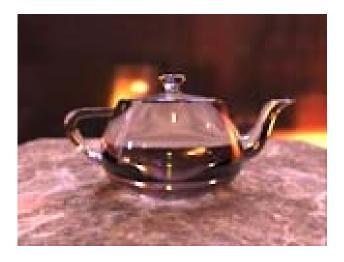

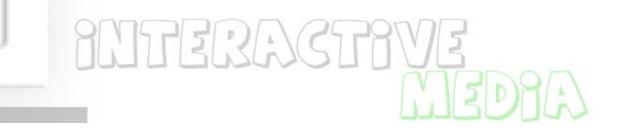

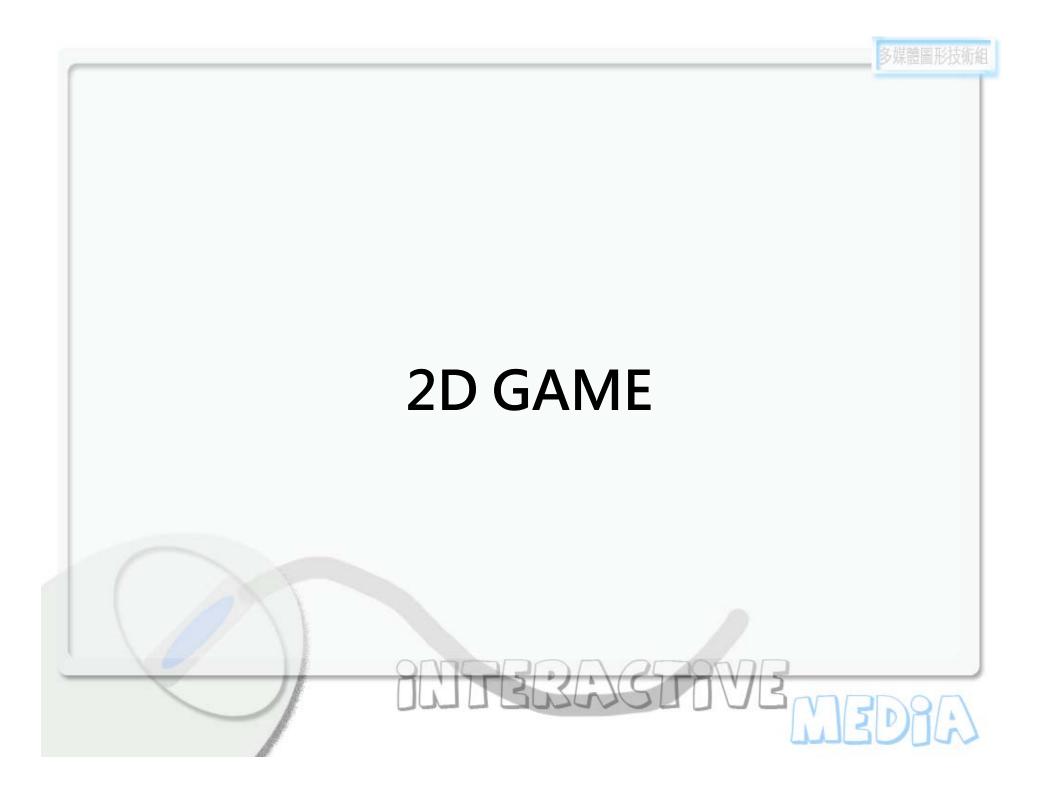

### What is a Game?

*Games are an exercise of voluntary control systems, in which there is a contest between powers, confined by rules in order to produce a disequilibrial outcome.* 

– Elliot Avedon and Brian Sutton-Smith

PINTER RASTRIVE

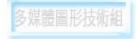

#### Game architecture

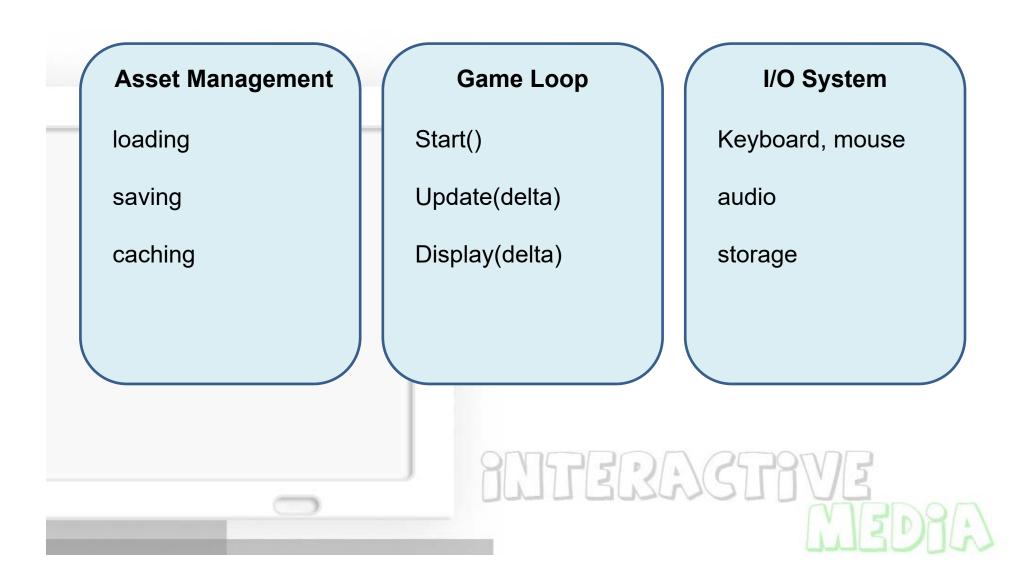

# Glut and game loop

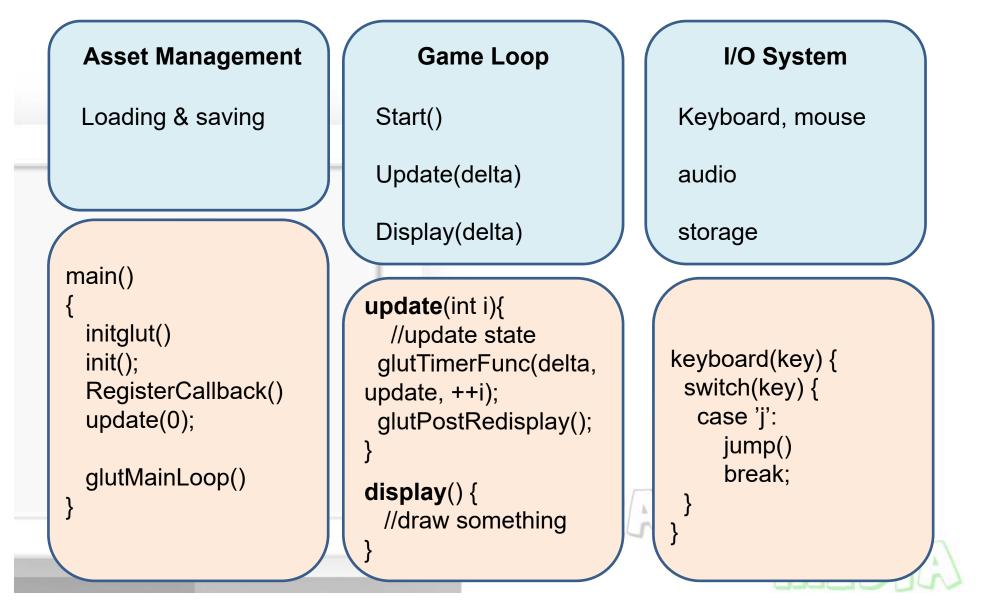

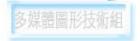

# A simple example

A character has three states: stand, walk, and jump Use "left" and "right" key to move

the character

111732

When press "j", the character will jump, and the score will increase by 1.

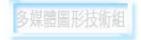

#### State

#### Position, direction, Gamesocre

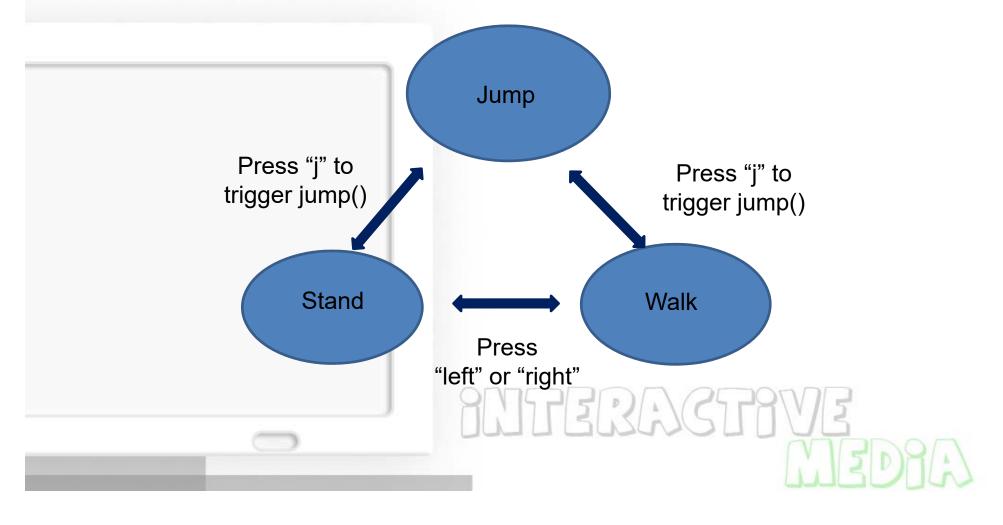

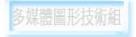

# class RGBApixmap

RGBApixmap pic; pic.readBMPFile( "stand.bmp" ); pic.setChromaKey(232, 248, 248);

// draw
pic.blendtex(picX, picY, 1.0, 1.0);

ANTERACTIVE

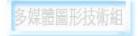

### State and Image

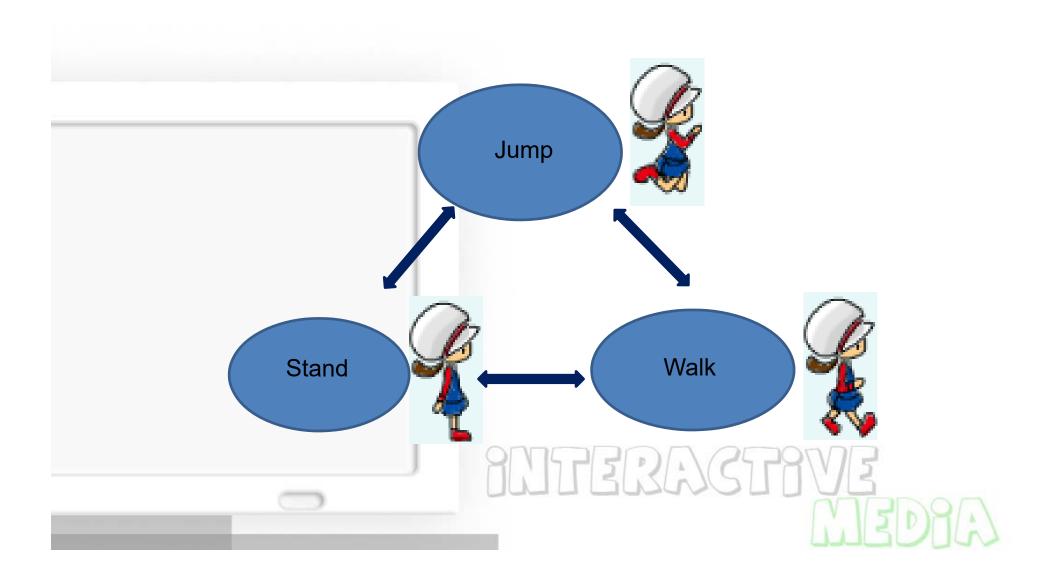

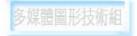

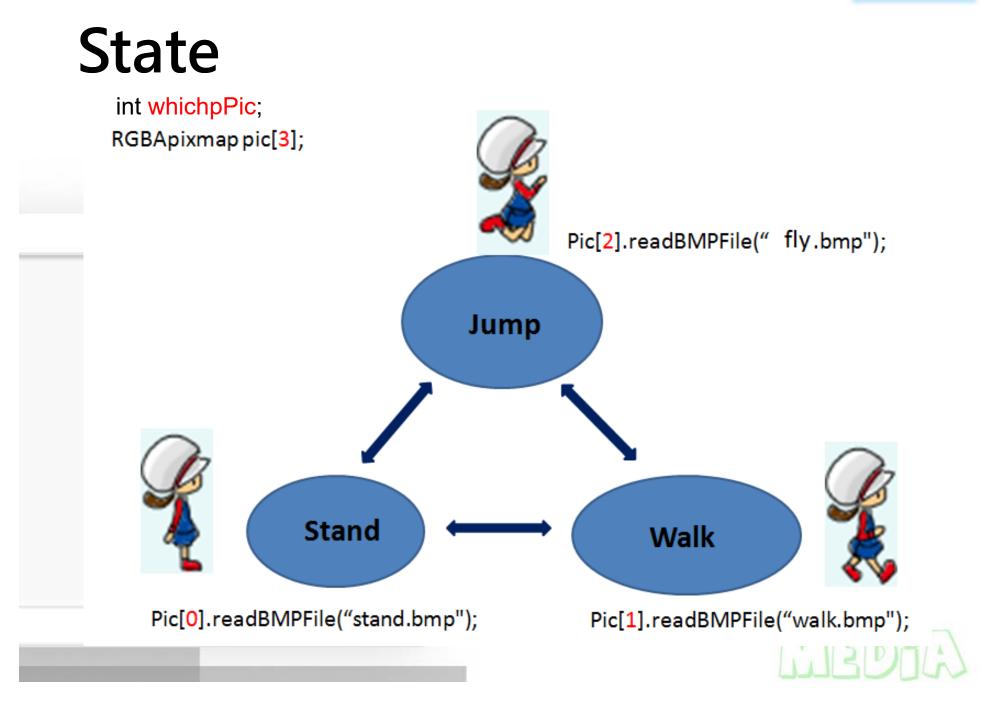

# **Change State**

```
void SpecialKeys(int key, int x,
int y)
  switch(key) {
    case GLUT_KEY_LEFT:
         picX -= 5;
         if (whichPic==0)
                  whichPic=1;
         else
                  whichPic=0;
         DirectState=1; //left
         break;
    case GLUT KEY RIGHT:
         picX += 5:
         if (whichPic==0)
                  whichPic=1;
         else
                  whichPic=0;
         DirectState=0; //right
         break;
```

}

```
void display() {
    if (DirectState==0) { //向右
        pic[whichPic].blendTex(picX, picY, 1, 1);
    } else {
                       ||向左
        int offset = pic[whichPic].nCols;
                                        //圖的
寬度
        pic[whichPic].blendTex(picX+offset, picY,
-1, 1);
        //調整x位置,並以x=0為軸翻轉影像
     . . .
```

7174212/2/21

# Font rendering

#### //Font

char mss[30]; sprintf(mss, "Score %d", Gamescore);

glColor3f(1.0, 0.0, 0.0); //set font color
glRasterPos2i(10, 550); //set font start position
void \* font = GLUT\_BITMAP\_9\_BY\_15;
for(int i=0; i<strlen(mss); i++) {
 glutBitmapCharacter(font, mss[i]);
}</pre>

ANITERASTAVE

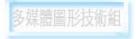

# Press J to Trigger jump()

```
void myKeys(unsigned char key, int x, int y)
{
        switch(key)
                       'J': case
                                ′j':
                 case
                         if(jumpState==0) {
                                 jumpState=1;
                                  Gamescore++;
                                 jump(0);
                         }
                         break;
        glutPostRedisplay();
                                         12:2:125
```

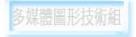

#### Jump motion

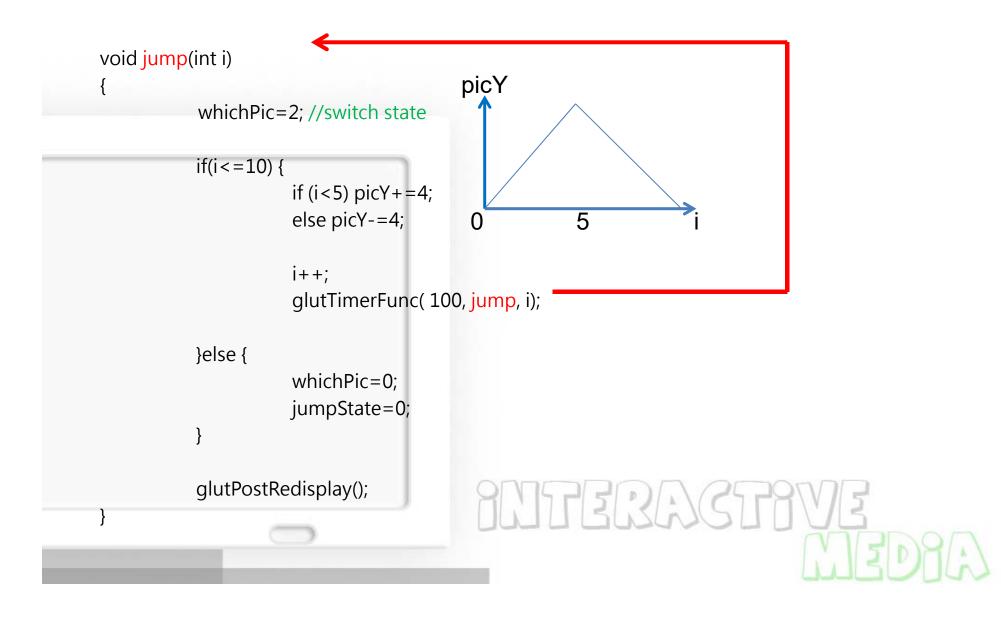

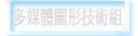

#### Art challenges technology; technology inspires the art. - John Lasseter

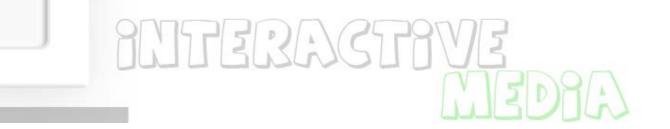